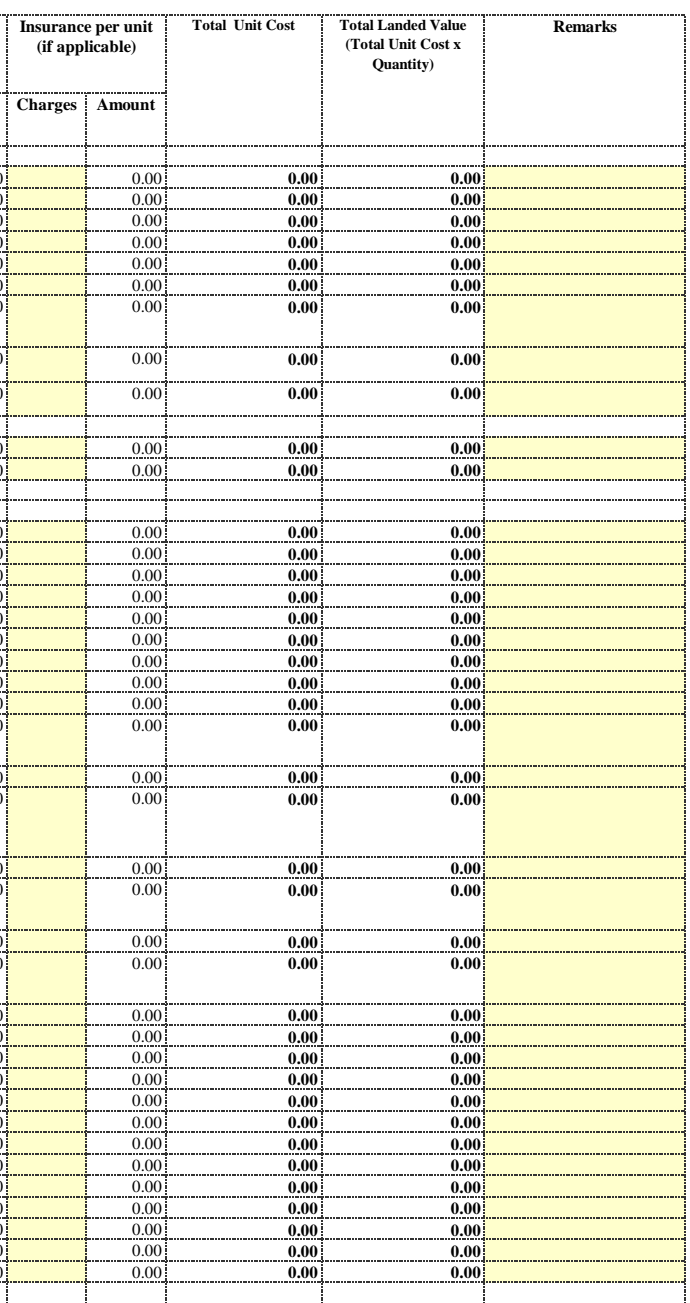

## **Place of delivery IPR Gandhinagar**

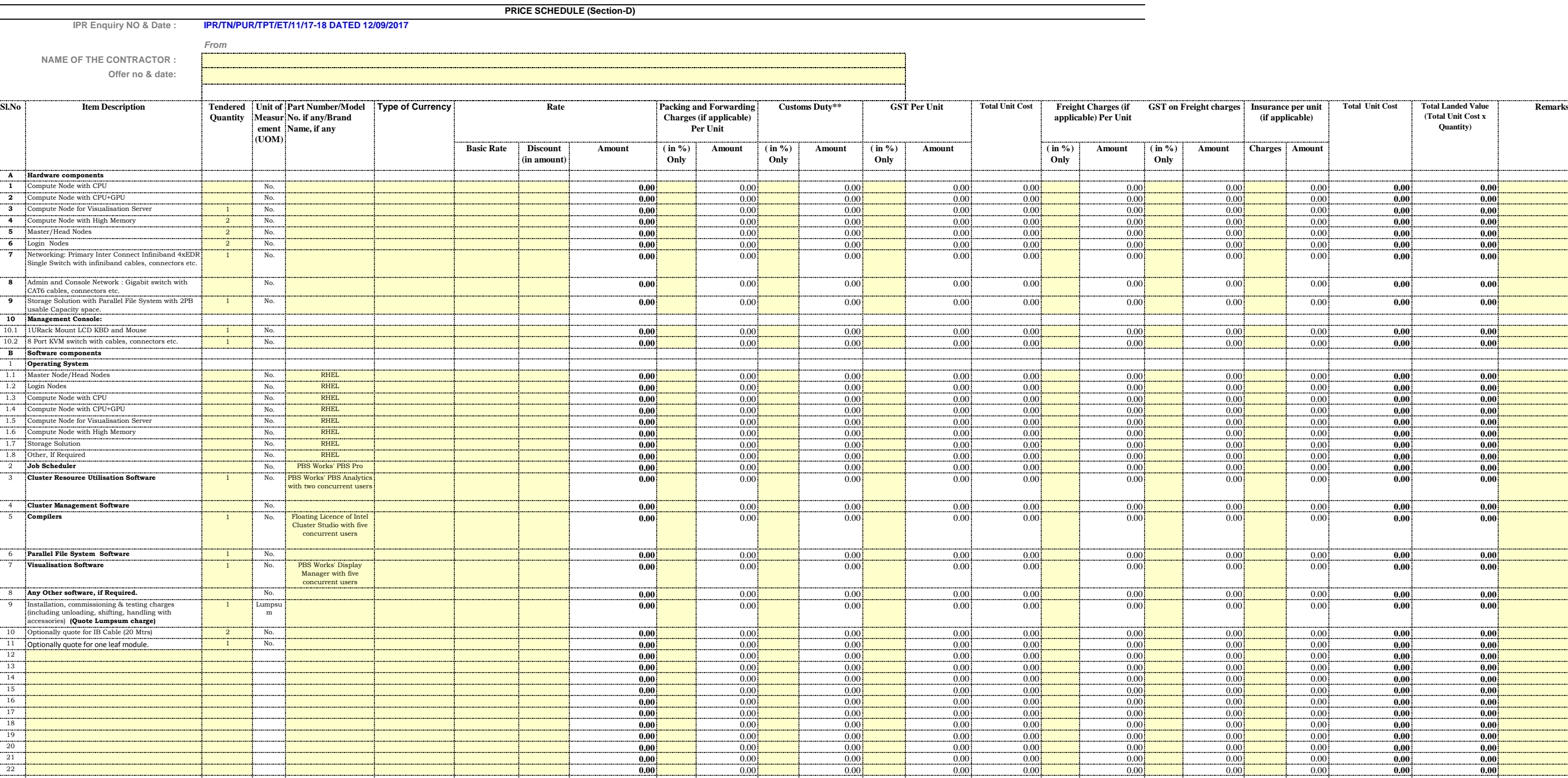

## Institute for Plasma Research

(An Autonomous Institute under Dept. of Atomic Energy)

Bhat, Gandhinagar

**NOTES:**

**1) If freight is not shown seperately it will be treated as "FREE DELIVERY" (applicable for INR Quote)**

**3) If the rate cells left blank, it will be treates as "0" (ZERO)**

**2) Details specifications and scope of work are as per Attached Annexure**

**6) Kindly enable the Macros if you receive the "Security Warning" message. (Click on options in "Security Warning" and select "Enable this content"**

**5) Custom Duty : Refer clause no. 16 and its sub clauses of Section A of tender document.**

**4) Vendor has to select "Type of currency", its mandatory**